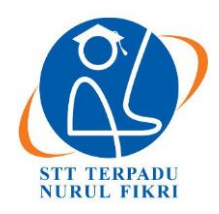

# **Jurnal Informatika Terpadu**

https://journal.nurulfikri.ac.id/index.php/JIT ISSN ONLINE : 2460-8998

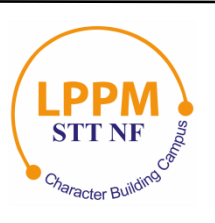

# **ANALISIS DAN PENERAPAN ERP MODUL PEMBELIAN PADA PT JAYA GUNA LANCAR MENGGUNAKAN** *ACCURATE ENTERPRISE*

**Randi Hermawan<sup>1</sup> , Suhendi<sup>2</sup>**

<sup>1, 2</sup>Sistem Informasi, Sekolah Tinggi Teknologi Terpadu Nurul Fikri Jakarta Selatan, DKI Jakarta, Indonesia 12640 [hermawan.randi96@gmail.com,](mailto:hermawan.randi96@gmail.com) [suhendi@nurulfikri.ac.id](mailto:suhendi@nurulfikri.ac.id)

# *Abstract*

*Enterprise Resource Planning is an element whose existence is fundamental to improve company performance at this time. Among the many ERP-based software used to run company business processes, especially in the management of purchases, this company uses Accurate Enterprise software. Accurate is one ERP software with complete features such as Manufactur, purchase management, sales, and others. In its application, Accurate can carry out complex Purchase management business processes at PT Jaya Guna Lancar, including several sub-modules covering the purchase needs of goods such as purchase requests, purchase orders, receipt of goods, purchase invoices, purchase payments, and others. In addition, Accurate Enterprise also has various modules that are needed and adapted to business processes within a company*.

*Keywords: Accurate Enterprise, ERP, Purchase*

# **Abstrak**

*Enterprise Resource Planning* merupakan suatu elemen yang keberadaannya sangat penting untuk meningkatkan kinerja perusahaan pada saat ini. Diantara banyaknya *software* berbasis ERP yang digunakan untuk menjalankan proses bisnis perusahaan khususnya pada manajemen pembelian barang (purchase), perusahaan ini menggunakan *software Accurate Enterprise*. *Accurate* merupakan salah satu *software* ERP yang mempunyai fitur lengkap seperti *Manufactur, purchase management, sales* dan lain-lain. Dalam penerapannya, *Accurate Enterprise* dapat menjalankan proses bisnis manajemen *Purchase* di PT Jaya Guna Lancar dengan kompleks, diantaranya terdapat beberapa sub modul yang mencakup kebutuhan pembelian barang seperti permintaan pembelian, pesanan pembelian, penerimaan barang, faktur pembelian, pembayaran pembelian, dan lain-lain. Selain itu, *Accurate Enterprise* juga mempunyai berbagai modul yang dibutuhkan dan disesuaikan oleh proses bisnis dalam suatu perusahaan.

**Kata kunci:** *Accurate Enterprise, ERP, Purchase*

### **1. PENDAHULUAN**

Munculnya ERP merupakan salah satu bentukkemajuan di bidang teknologi yang dapat meningkatkan kualitas aktivitas pada perusahaan, karena dapat menghubungkan banyak unit bisnisdalam sebuah perusahaan dan membentuk sistem tunggal yang saling berkesinambungan.

PT Jaya Guna Lancar merupakan salah satu perusahaan yang rutin melakukan pembelian baranguntuk kebutuhan kantor, kegiatan pembelian barang yang cukup banyak membuat staff keuangan harus bisa mengelola dan mengatur kegiatan pembelian barang. Sistem manajemen pembelian barang di PT Jaya Guna Lancar saat ini dilakukan secara manual baru kemudian hasil laporan di input ke sistem secara berkala, dengan ini membuat proses manajemen pembelian barang terbilang agak lamban untuk melakukan penginputan dan menghasilkan sebuah laporan kerja, padahal perusahaan membutuhkan proses kerja yang cepat. Namun, dengan sistem yang masih belum efektif tidak dapat membuat proses bisnis pembelian barang menjadi lebih efisien.

Manajemen pembelian barang dalam suatu perusahaan terbilang cukup penting keberadaannya agar dapat menjangkau semua barang secara lengkap sesuai apa yang dibutuhkan kantor tanpa adanya kekurangan informasi dari barang tersebut. Oleh karena itu perlu adanya sebuah sistem yang dapat mengelola kegiaatan pembelian barang pada PT Jaya Guna lancar guna untuk mempermudah proses pembelian barang pada perusahaan. Salah satu sistem yang dapat diterapkan adalah dengan menggunakan *Software* 

*Accurate Enterprise* untuk mengelola proses pembelian barang.

Kenapa harus *Accurate Enterprise*? Menurut abcsmg (2017), *Accurate Enterprise* memiliki beberapa kelebihan yang belum dimiliki software lain, diantaranya sebagai berikut. Pertama, sudah teruji kemampuannya, program yang sudah berdiri dari tahun 1998 dimana pengguna program *accurate* sudah mencapai 100.000, dengan berbagai jenis bisnis dan skala perusahaan. *Accurate* pun sudah banyak di pakai oleh konsultan hal ini sudah cukup membukti *accurate* sudah teruji. Kedua, membuat laporan dengan cepat, dengan menggunakan *accurate* anda bisa mempersingkat waktu dalam mengelola data keuangan usaha atau perusahaan menjadi lebih singkat dan cepat. Sehingga anda bisa menghemat waktu, dan waktu anda tersebut bisa anda gunakan untuk hal yang lebih penting. Kemudian *accurate* sangat mudah untuk digunakan untuk semua *user* yang sudah atau baru ingin menggunakan *software* tersebut.

Oleh karena itu, pada jurnal ini penulis ingin membuat penelitian tentang "Analisis dan Implementasi Software ERP Menggunakan *Accurate Enterprise* di PT Jaya Guna Lancar." Dengan adanya *software Accurate Enterprise* ini diharapkan membawa perubahan yang cukup signifikan bagi perusahaan, agar kedepannya proses mengelola kegiatan pembelian barang lebih efektif dan efisien.

#### 1.1 Perumusan Masalah

Berdasarkan latar belakang yang sudah dipaparkan sebelumnya, maka dapatdirumuskan permasalahan sebagai berikut:

- 1. Bagaimana hasil analisis proses manajemen yang ada di PT Jaya Guna Lancar yang sedang berjalan?
- 2. Bagaimana usulan implementasi menggunakan *Accurate Enterprise*?
- 3. Bagaimana pengaruh implementasi menggunakan *Accurate Enterprise* terhadap PT Jaya Guna Lancar?

#### 1.2 Tujuan

Berdasarkan rumusan masalah yang sudah dijelaskan sebelumnya, penelitian ini mempunyai tujuan, sebagai berikut:

- 1. Mengetahui hasil analisis proses manajemen yang ada di PT Jaya Guna Lancar yang sedang berjalan.
- 2. Mengetahui usulan implementasi menggunakan *Accurate Enterprise*.
- 3. Mengetahui pengaruh implementasi menggunakan *Accurate Enterprise* terhadap PT Jaya Guna Lancar.
- 1.3 Batasan Masalah

Batasan masalah ini diterapkan sebagai pembatas dan

pengendali penelitian dalamtugas akhir ini.

- 1. Analisis berjalan dan usulan proses manajemen pembelian barang yang ada di PT Jaya Guna Lancar.
- 2. Implementasi konsep ERP difokuskan pada modul Pembelian.

#### **2. LANDASAN TEORI**

#### 2.1 Konsep Dasar Manajemen Pembelian

Menurut Aditya Juniarto Pradipta (2016), Suatu perusahaan tidak akan bisa beroprasi dengan baik tanpa adanya fungsi dari kegiatan pembelian. Jadi, bisa dikatakan bahwa kegiatan pembelian merupakan salah satu fungsi dasar dari sebuah perusahaan.

Pengelolaan dari fungsi pembelian haruslah dilakukan dengan sungguh-sungguh. Sebab, ruang lingkupnya sangat luas, tak hanya sampaji pada bagaimana manajemen berhasilmenerapkan sesuatu mekanisme barang secara tepat waktu dan sesuai dengan target harga,tetapi lebih jauh lagi ialah bagaimana strategi kemitraan antar perusahaanyang ditentukan oleh manajemen dapat berjalan secara efektif. Meski dalam penerapanya tampak sederhana, ada beberapa hal penting yang harus diperhatikan dalam menjalankan fungsi pembelian, terutama kaitanya dengan karakteristik barang yang dibutuhkan dan faktor-faktor eksternal yang berhubungan dengan pihak perusahaan. Oleh sebab itu, manajemen dalam pembelian barang adalah salah satu fungsi manajemen yang penting untuk diterapkan dalam sebuah perusahaan.

2.2 Konsep Dasar *Enterprise Resource Planning* (ERP)

Menurut OLS (2004) konsep dasar dari ERP adalah sebagai berikut:

- a. ERP tersusun atas paket software komersial yang bisa dijadikan jaminan integrasi yang mulus terhadap semua aliran informasi di perusahaan, mencakup keuangan, akuntansi, sumber daya manusia, rantai pasok, dan informasi konsumen (Davenport, 1998).
- b. Sistem ERP merupakan paketsistem informasi yang bisa dikonfigurasikan, yang mengintegrasikan informasi dan proses yang memiliki basis informasi didalam, dan melintas area fungsional dalam suatu organisasi(Kumar dan Van Hillsgerberg, 2000) Satu basis data, satu aplikasi dan satu kesatuan antar muka disemua enterprise (Tadjer, 1998).

#### 2.3 *Accurate Enterprise*

*Accurate Enterprise?* Menurut abcsmg (2017), *Accurate Enterprise* memiliki beberapa kelebihan yang belum dimiliki software lain, diantaranya sebagai berikut. Pertama, sudah teruji kemampuanya, program yang sudah berdiri dari tahun 1998 dimana penggunaprogram accurate sudah mencapai 100.000, dengan berbagai jenis bisnis dan skalaperusahan. Accurate pun sudah banyak di pakaioleh konsultan hal ini sudah cukup membukti accurate sudah teruji, belum lagi baru-baru ini masuk ke dalam produk top brands. Kedua, membuat laporan dengan cepat, dengan menggunakan accurate anda bisa mempersingkat waktu dalam mengelola data keuangan usaha atau perusahaan menjadi lebih singkat dan cepat. Sehingga anda bisa menghemat waktu, dan waktu anda tersebut bisa anda gunakan untuk hal yang lebih penting. Kemudian accurate sangat mudah untuk digunakan untuk semua user yang sudah atau baru ingin menggunakan software tersebut.

#### 2.4 PT Jaya Guna Lancar

PT Jaya Guna Lancar didirikan pada 28 Desember 2005. Perusahaan ini dikelola dan dikembangkan oleh gabungan sekelompok orang dengan kekayaan pengalaman dalam manajemen proyek, desain, teknik, dan kontruksi BTS Telekmunikasi, Outlet penjualan, fasilitas penambangan dan fasilitas umum seperti gudang dan pabrik.

#### **3. METODE PENELITIAN**

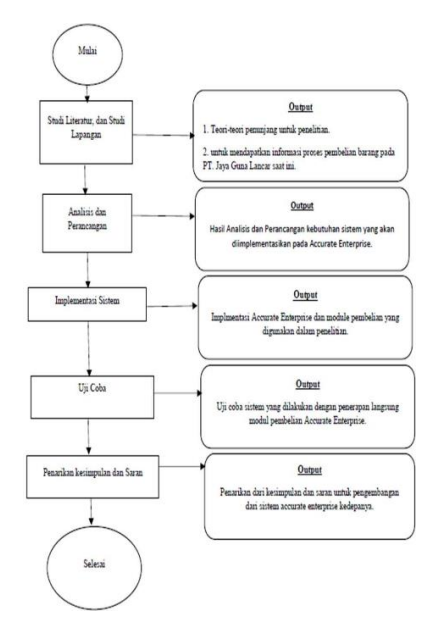

**Gambar 1.** Tahapan Penelitian

Metode penelitian dilakukan dengan mengumpulkan data yang akan dilaksanakan pada penelitian ini yaitu dengan:

1. Studi Literatur

Kegiatan ini dilakukan untuk mengkaji lebih dalam terkait aplikasi yang akan digunakan dalam penelitian serta dijadikan refrensi dalam penyususnan tugas akhir.

2. Observasi dan Wawancara

Kegiatan ini dilakukan untuk meninjau langsung tempat yang akan dijadikan penelitian sekaligus mewawancarai bidang terkait untuk mendpatkan data dan informasi pendukung dalam proses menyelesaikan

masalah yang sedang terjadi pada PT Jaya Guna Lancar.

#### **4. HASIL DAN PEMBAHASAN**

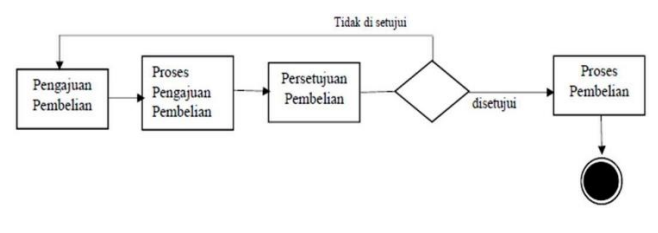

**Gambar 2.** Proses Manajemen Pembelian

Gambar proses manajemen pembelian saat ini Setelah dilakukan analisis sistem pada manajemen pembelian di PT Jaya Guna Lancar,maka berdasarkan hasil pengumpulan datayang dilakukan mengenai permasalahan yang terdapat pada sistem saat ini, ditemukan beberapa masalah terkait pengelolaan tersebut serta analisis usulan perbaikannya sebagai berikut:

**Tabel 1.** Tabel Usulan Perbaikan

| N <sub>o</sub> | Masalah                  | Usulan Perbaikan       |
|----------------|--------------------------|------------------------|
| 1              | PT Jaya Guna Lancar      | Menggunakan software   |
|                | masih menggunakan        | ERP dengan Accurate    |
|                | software Microsoft       | Enterprise, dimana     |
|                | untuk<br>Excel           | dengan menggunakan     |
|                | pencatatan transaksi     | software ini sudah     |
|                | pembelian, mulai dari    | tersedia menu untuk    |
|                | permintaan               | transaksi<br>pembelian |
|                | pembelian, pesanan       | yang lengkap seperti   |
|                | pembelian,               | permintaan pembelian,  |
|                | pembayaran,              | pesanan pembelian,     |
|                | penerimaan barangm       | pembayaran,            |
|                | faktur<br>hingga         | penerimaan barang,     |
|                | pembelian diinput        | hingga<br>faktur       |
|                | secara manual pada       | pembelian, dan lain-   |
|                | software Microsoft       | lain.                  |
|                | Excel.                   |                        |
| $\overline{2}$ | Dengan menggunakan       | Dengan menggunakan     |
|                | software saat ini, sulit | software accurate kita |
|                | digunakan<br>untuk       | dapat<br>mudah         |
|                | secara bersamaan         | menggunakan secara     |
|                | untuk membuka antar      | bersamaan menu yang    |

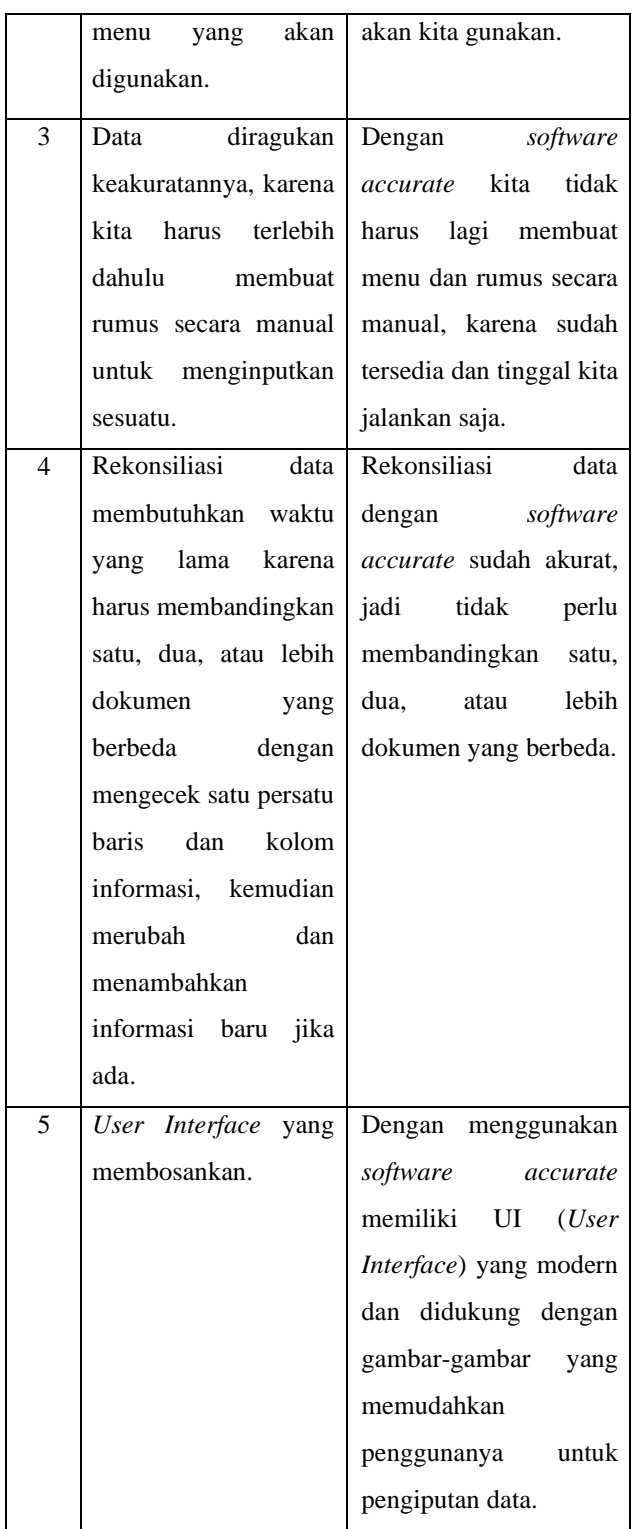

#### **5. IMPLEMENTASI DAN EVALUASI**

5.1 Implementasi Modul Pembelian *Accurate Enterprise*

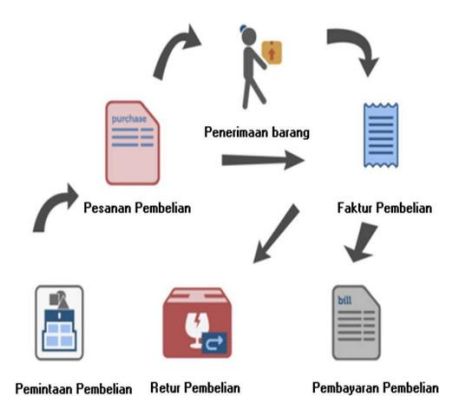

**Gambar 3.** Alur Modul Pembelian

5.1.1 *Purchase Requisition* (Permintaan Pembelian)

Pertama buka Formulir *Purchase Requisition* yang baru dengan cara klik menu utama pilih *Purchase* (Pembelian) – Purchase Requisition (Permintaan Pembelian).

5.1.2 *Purchase Order* (Pesanan Pembelian)

*Purchase Order* (PO) merupakan suatu formuliryang dapat digunakan untuk mencatat aktifitas pemesanan barang kepada Vendor. Pencatatanaktifitas Purchase Order ini pada dasarnya belum mempengaruhi posisi keuangan perusahaan. Aktifitas ini hanya mengubahstatus item yang dipesan menjadi On purchase.Meskipun pada dasarnya aktifitas ini tidak mempengaruhi posisi keuangan perusahaan,tetapi jika aktifitasini disertai denganpencatatan pembayaran uang muka kepada vendor, maka aktifitas ini akan secara otomatis mempengaruhi posisi keuangan perusahaan.

#### 5.1.3 *Receive Item* (Penerimaan Barang)

*Accurate* menyediakan satu form khusus pada modul pembelian yaitu form *Received Item* (Formulir Penerimaan Barang). Dengan menggunakan Form *Received Item* (Formulir Penerimaan Barang), Anda dengan leluasa dapat mencatat penerimaan barang dari vendor tanpa harus menunggu tagihan (*bill*) dari vendor.

Untuk membuka sub modul penerimaan barang langkahlangkahnya adalah: Klik menu utama *Activities*–*Purchase*– *Received Item* (Aktifitas– Pembelian–Penerimaan Barang).

5.1.4 *Purchase Invoice* (Faktur Pembelian)

*Purchase Invoice* atau Faktur Pembelian digunakanuntuk mencatat tagihan yang dikirimkan oleh *vendor/supplier* atas barang yang telah kita beli/terima (*receive item*). Jika *vendor/supplier* mengirimkan barang yang kita beli sekaligus dengan tagihan maka aktifitas tersebut dapat langsung kita catat dengan menggunakan form *Purchase Invoice* (Faktur Pembelian) tanpa harus membuat formulir *Receive Item* (Penerimaan Barang) terlebih dahulu.

Untuk membuka sub modul faktur pembelian langkahlangkahnya adalah: Klik menu utama *Activities–Purchase– Purchase Invoice* (Aktifitas–Pembelian–Faktur Pembelian).

#### 5.1.5 *Purchase Return* (Retur Pembelian)

Setelah perusahaan menerima barang yang dipesan beserta tanda terima dari vendor/supplier, perusahaan biasanya akan mencocokkan tanda terima barang dengan *Purchase Order* (PO) yang telah dibuat sebelumnya, setelah itu perusahaan akan memeriksa kondisi barang yang diterima. Jika ternyata barang yang diterima ada yang rusak atau kualitasnya kurang baik, maka perusahaan dapat mengajukan retur pembelian tentunya setelah ada kesepakatan dengan vendor/supplier. Untuk mencatat aktifitas retur pembelian, *accurate* menyediakan satu form khusus yaitu form *Purchase Return* (Formulir Retur Pembelian).

#### 5.1.6 *Purchase Payment* (Pembayaran Pembelian)

Formulir *Purchase Payment* (Pembayaran Pembelian) merupakan salah satu formulir yang tersedia pada modul pembelian di *accurate*. Formulir ini berfungsi untuk mencatat transaksi pembayaran hutang atas pembelian barang kepada vendor yang dicatat melalui Formulir *Purchase Invoice*. Selain mencatat pembayaran hutang kepada Vendor, formulir ini juga berfungsi untuk mencatat pengeluaran cash/bank atas pembayaran uang muka pembelian kepada Vendor.

#### 5.2 Pengujian dengan *Black Box Testing*

**Tabel 2.** Pengujian *Black Box Testing*

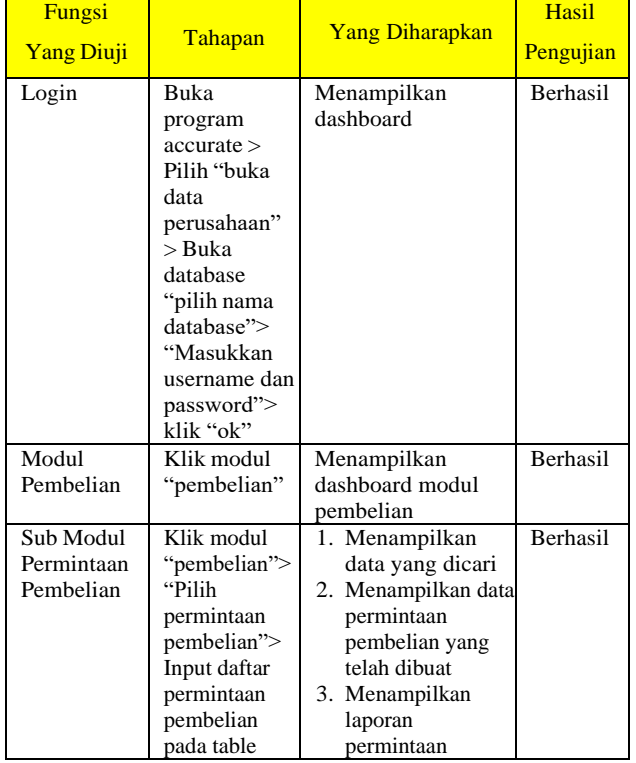

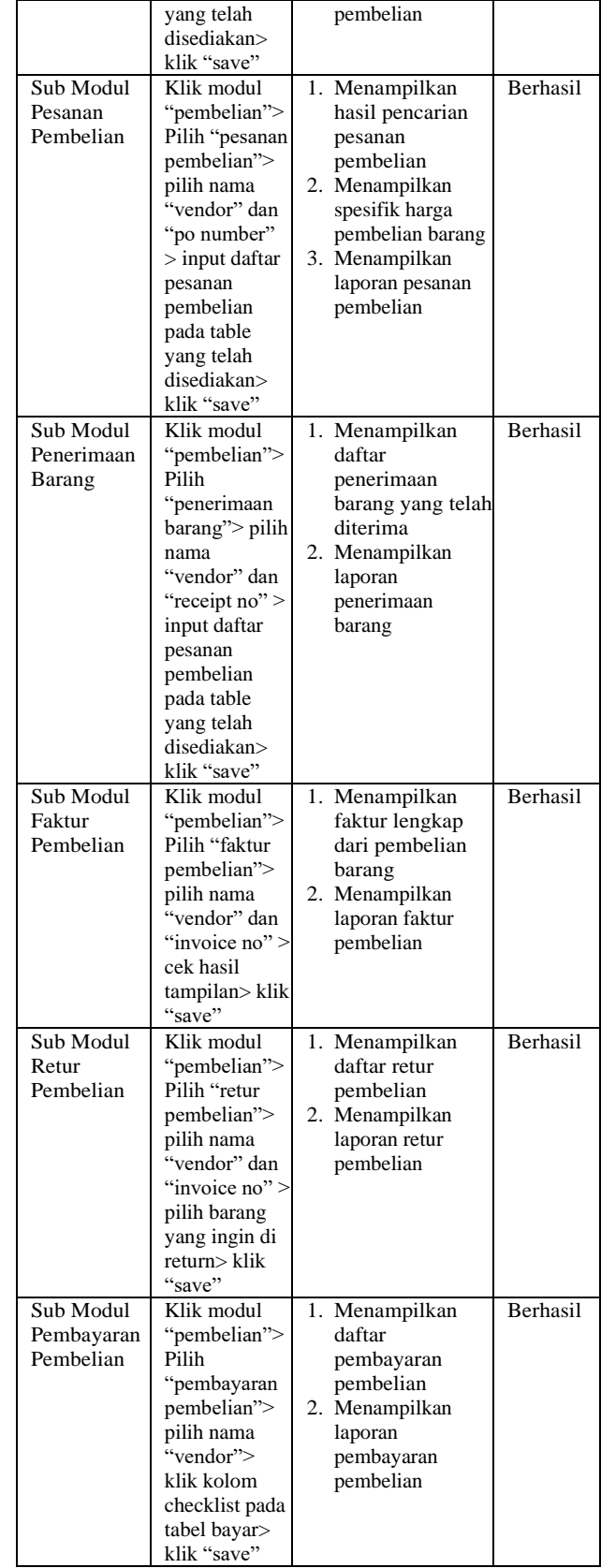

Berdasarkan hasil pengujian *Black Box Testing* pada table, maka dapat disimpulkan semuafungsi berhasil dilakukan.

#### 5.3 Evaluasi

#### 5.3.1 Hasil Wawancara

Wawancara dilakukan kepada staff *accounting* PT Jaya Guna Lancar setelah dilakukanya implementasi modul pembelian *Accurate Enterprise*, wawancara berisikan beberapa pertanyaan terkait sistem yang telah berhasil dijalankan. Adapun pertanyaan-pertanyaan yang dilontarkan ketika wawancara adalah:

- 1. Apa saja kendala yang didapat dalammenjalankan proses bisnis manajemen pembelian sebelum dilakukan implementasi *Accurate Enterprise*?
- 2. Bagaimana keadaan sistem setelah diterapkanya *Accurate Enterprise* pada manajemen pembelian di PT Jaya Guna Lancar?

Jawaban dari hasil dari wawancara yang telah dilakukan dapat dilihat pada table berikut:

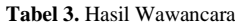

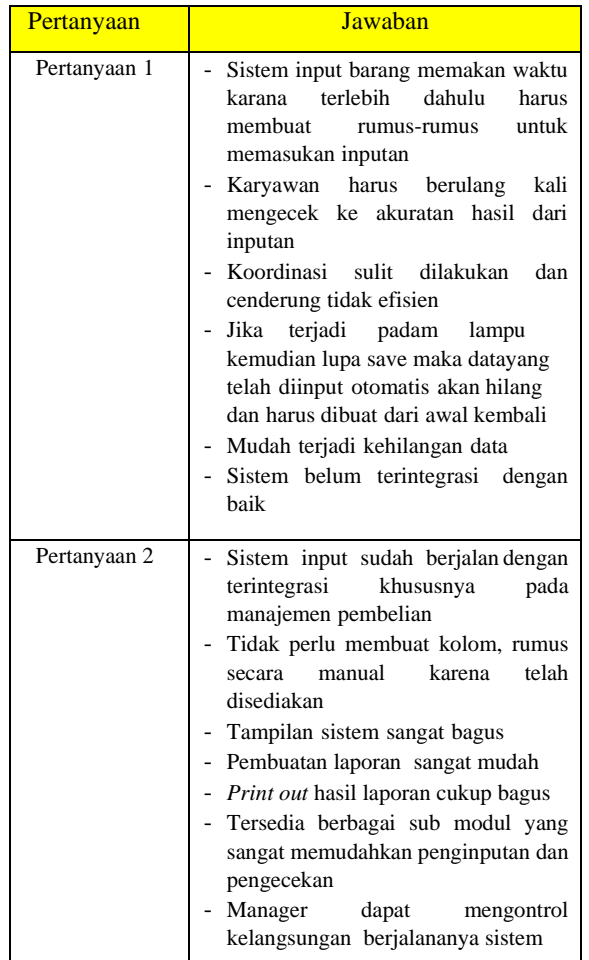

#### **6. KESIMPULAN DAN SARAN**

6.1 Kesimpulan

Berdasarkan hasil penelitian yang telah penulis lakukan maka dapat ditarik kesimpulan sebagai berikut:

- 1. Hasil analisis sistem yang berjalan didapatkan bahwa proses pembelian barang belum efektif karena sistem yang berjalan saat ini tidak terintegrasi dengan departemen *accounting.*
- 2. Hasil usulan implementasi *Accurate Enterprise* dapat diimplementasikan pada PT Jaya Guna Lancar pada modulPembelian setelah diuji denganmenggunakan *black box testing* semua proses berhasil dijalankan.
- 3. Hasil pengaruh implementasi berdasarkan hasil wawancara yangtelah dilakukan setelah dilakukannya implementasi *Accurate Enterprise*, proses kegiatan pembelian barang menjadi lebih efisien dan efektif, mulai dari proses penginputan, keakuratan hasil dan laporan pembelian barang sangat mudah dilakukan.
- 6.2 Saran

Penulis menyadari bahwa penelitian ini masih terdapat kekurangan, maka penulis memberikan saran untuk penelitian lebih lanjut sebagai berikut:

- 1. Implementasi *Accurate Enterprise* tidak hanya pada modul pembelian melainkan juga modul yang berkaitan dengan finance dan acounting pada *Accurate Enterpprise*.
- 2. Menambahkan modul untuk pembayaran gaji karyawan atau *payroll*.

#### **DAFTAR PUSTAKA**

- [1] Hendri, *Object Oriented Modellingwith unifield modelling language (UML)*, Tangerang, 2009.
- [2] Jogiyanto, *Sistem Teknologi Informasi*, Yogyakarta: Andi Yogyakarta, 2003.
- [3] A. Kadir, *Analisa dan Desain Sistem Informasi.* Yogyakarta: AndiOffset, 1989.
- [4] Manulang, *Dasar-dasar Manajemen*. Jakarta: Ghalia Indonesia, 1982.
- [5] A. Mahmudi, *Accurate: Sistem Informasi Perusahaan*, Yogyakarta: Grasindo, 2005.
- [6] M. Nazir, *Metode Penelitian*, Bogor: Ghalia Indonesia, 2005.
- [7] OLS, "Pengertian ERP (Enterprise Resource Planning), Tujuan, Konsep Dasar, Cara Kerja, Contoh Terlengkap," onoini.com, 2004, [Online]. Available: *<http://www.onoini.com/pengertian-erp/>*. [diakses 20 November 2018].
- [8] U. Rusmawan, *Aplikasi Database menggunakan VB 6.0 untuk Tugas Akhir dan Skripsi*. Bekasi: Elex MediaKumputindo, 2010.
- [9] T. Sutabri, *Analisis Sistem Informasi*, Jakarta: CV. Andi Offset, 2004.
- [10] A. Sutedi, *Aspek Hukum Pengadaan Barang dan Jasa dan Berbagai Permasalahannya*, Jakarta: Bumi Aksara, 2012.